# **How to add information to your profile**

### **NOTE:**

**Your login ID (email address) will not be changed even if you add information to your profile.**

**If you wish to change your login ID (email address) due to a job change, etc., please apply as a new user instead of adding an account (\*).**

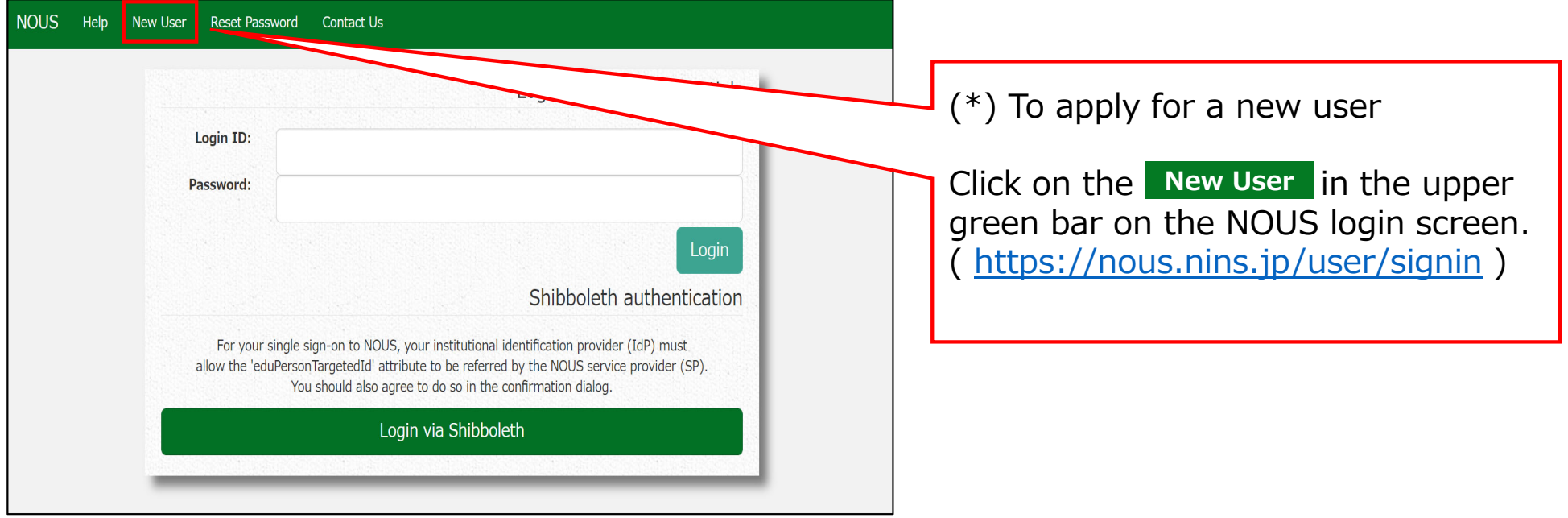

 $\sim$ 

# **Adding information to your profile**

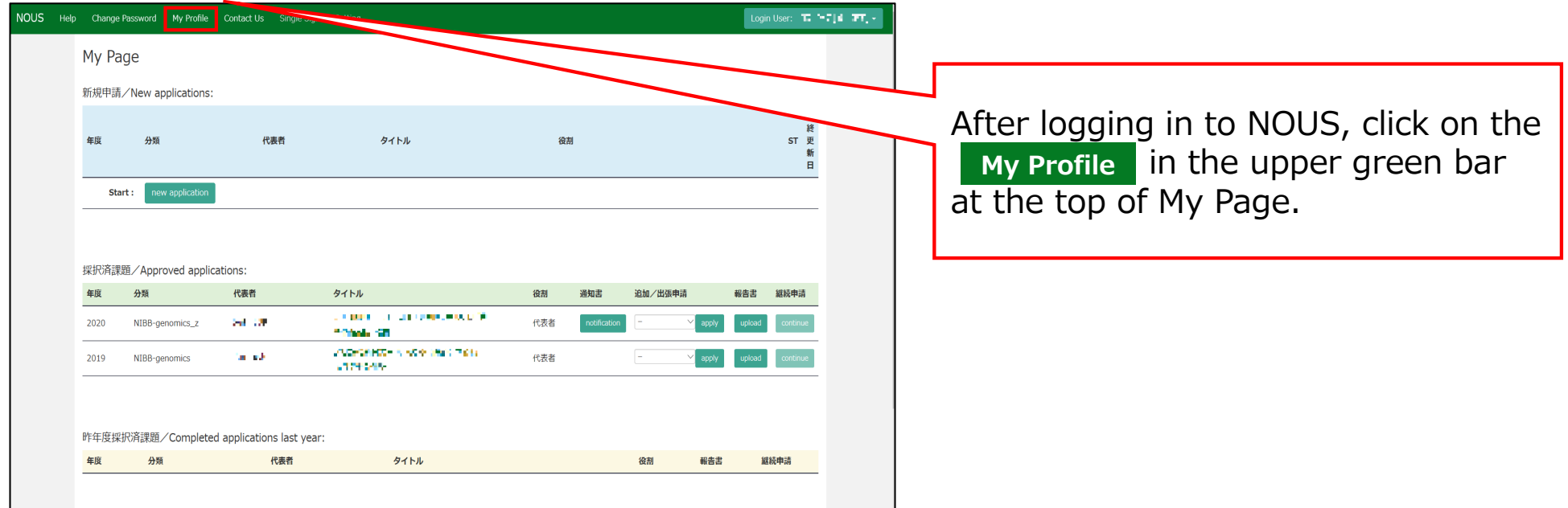

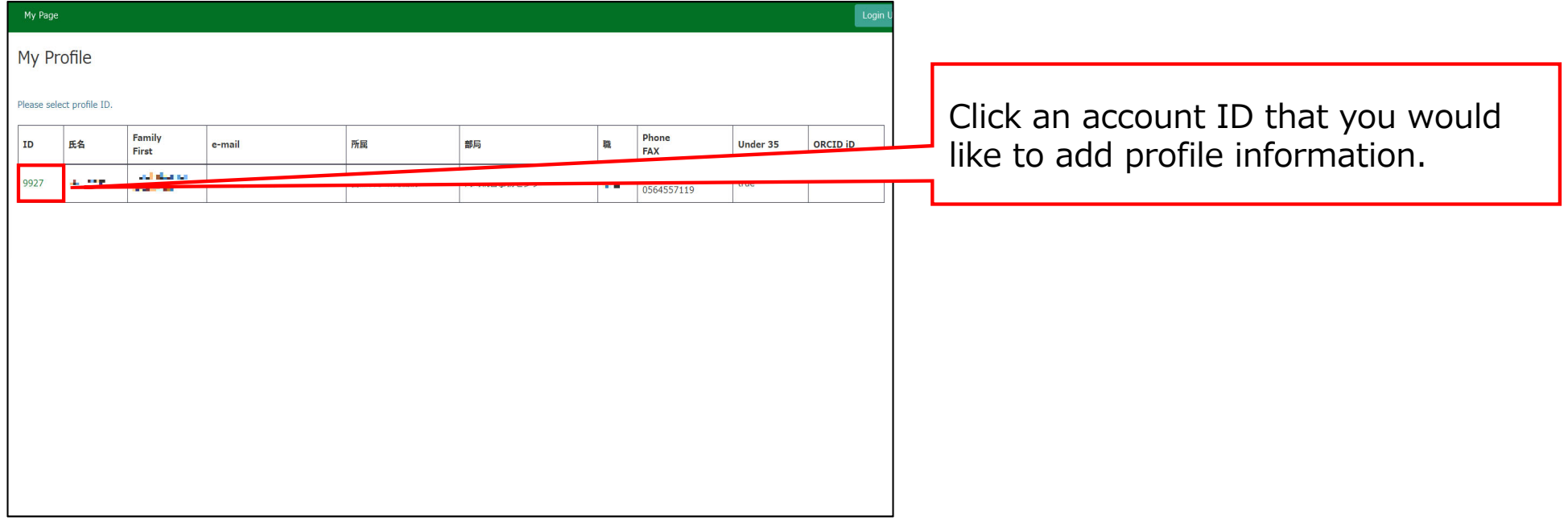

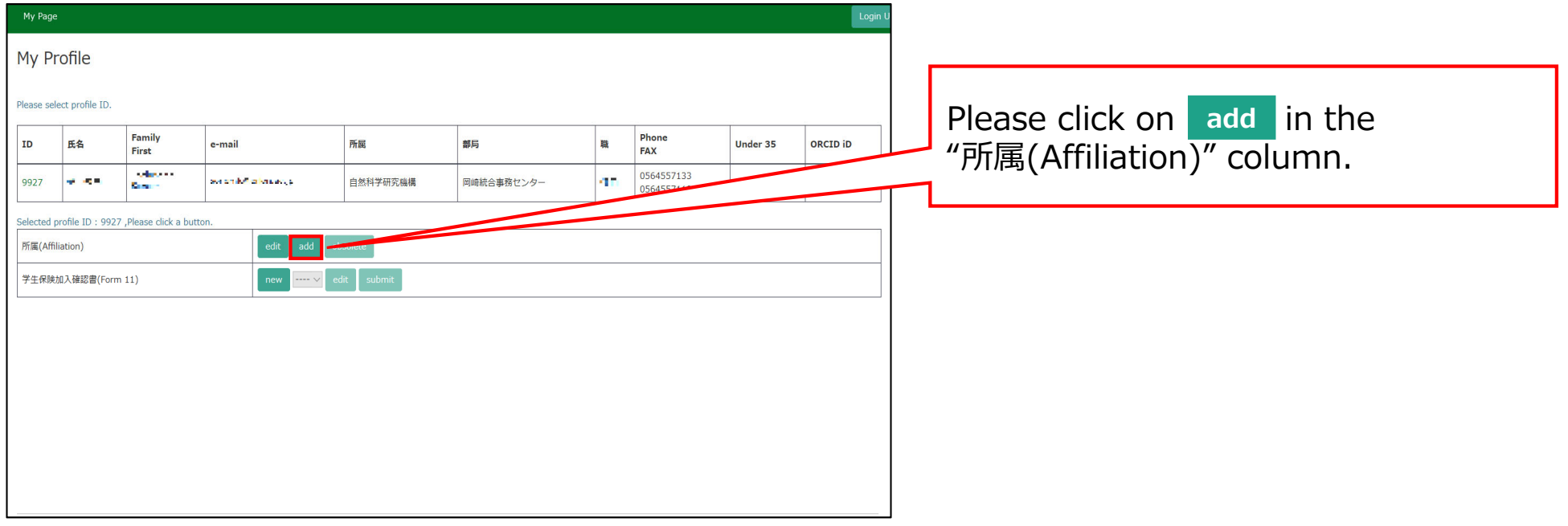

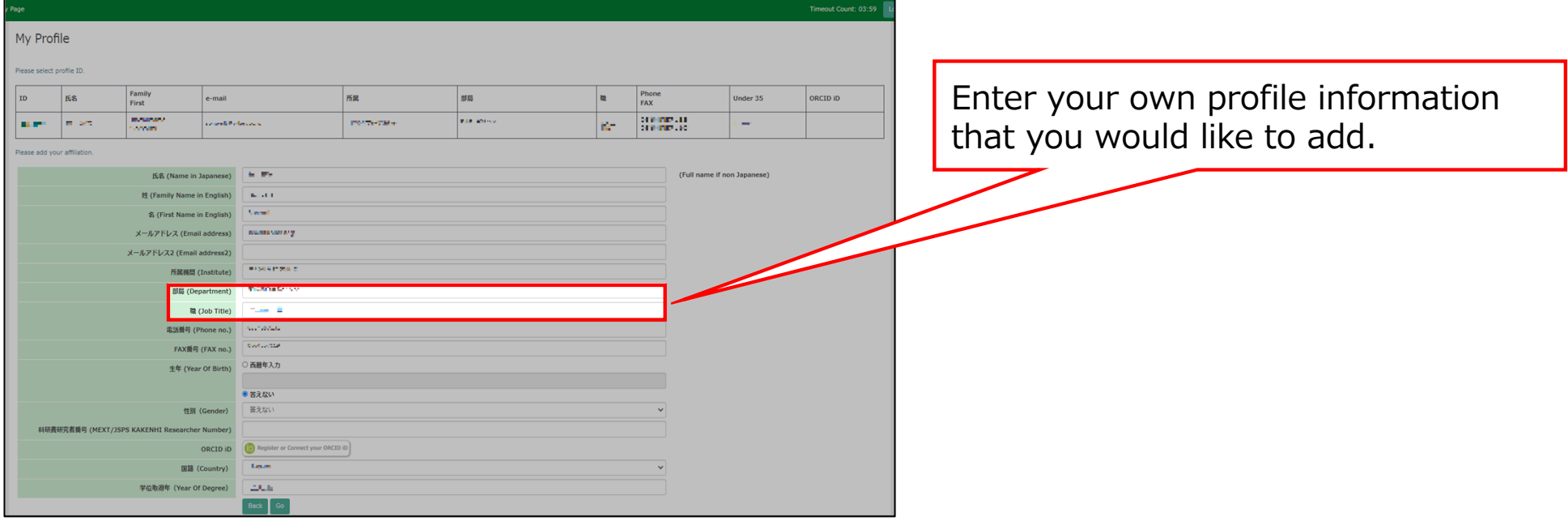

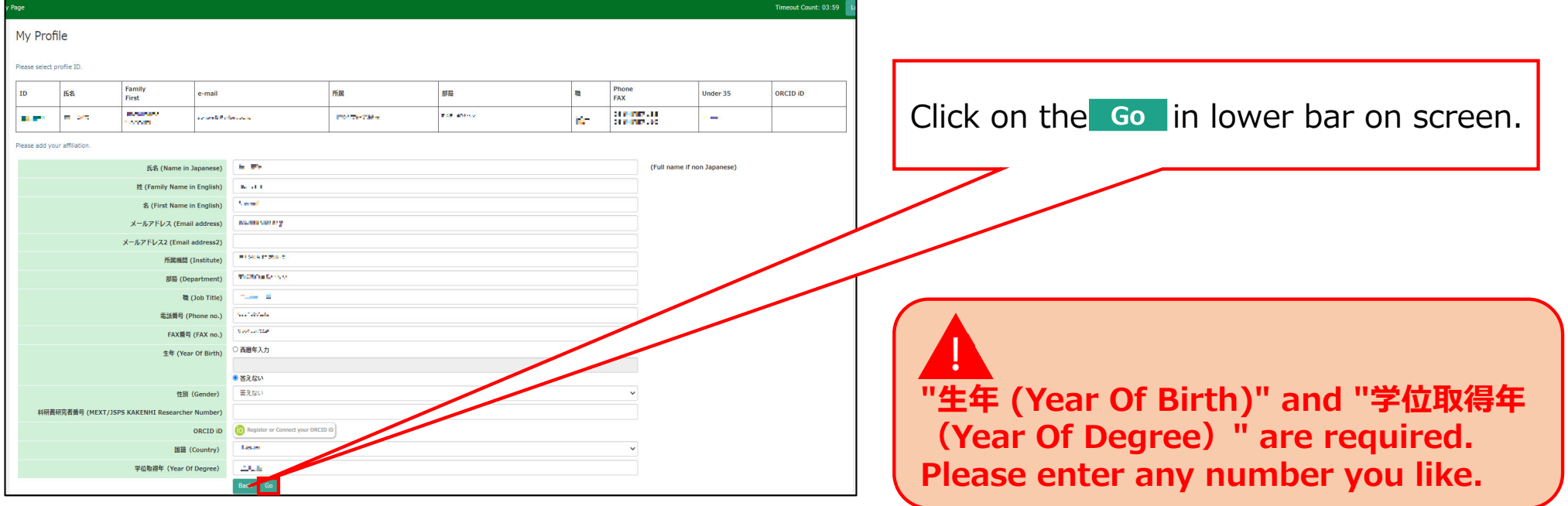

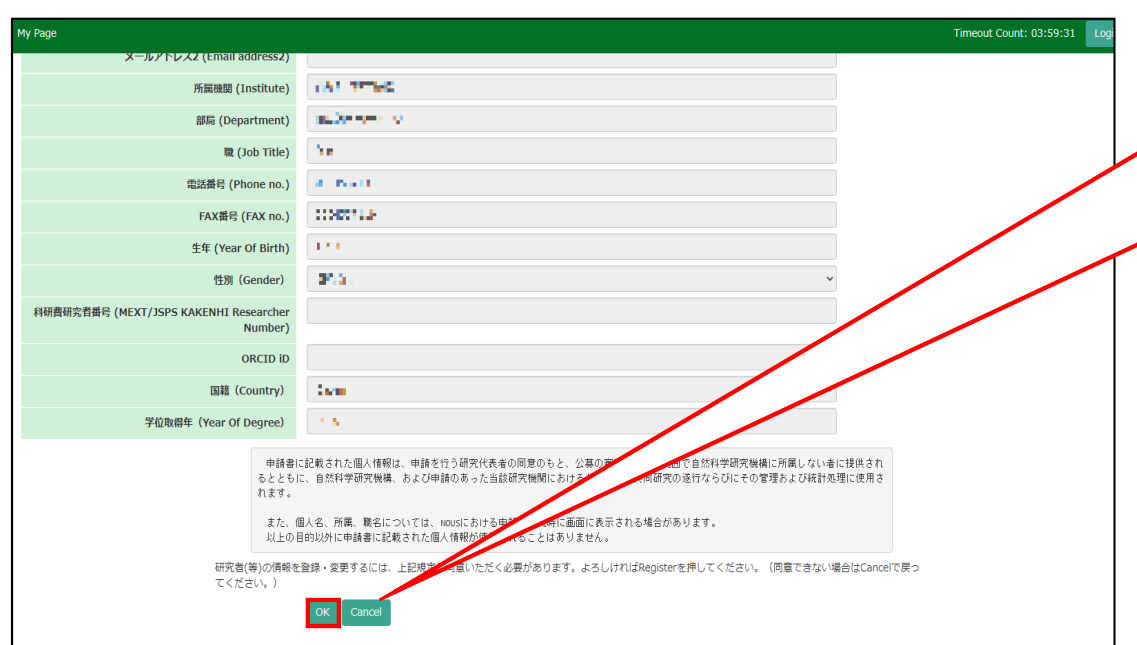

Please confirm the explanation about the handling of personal information at the bottom of the confirmation screen, and then click ok.

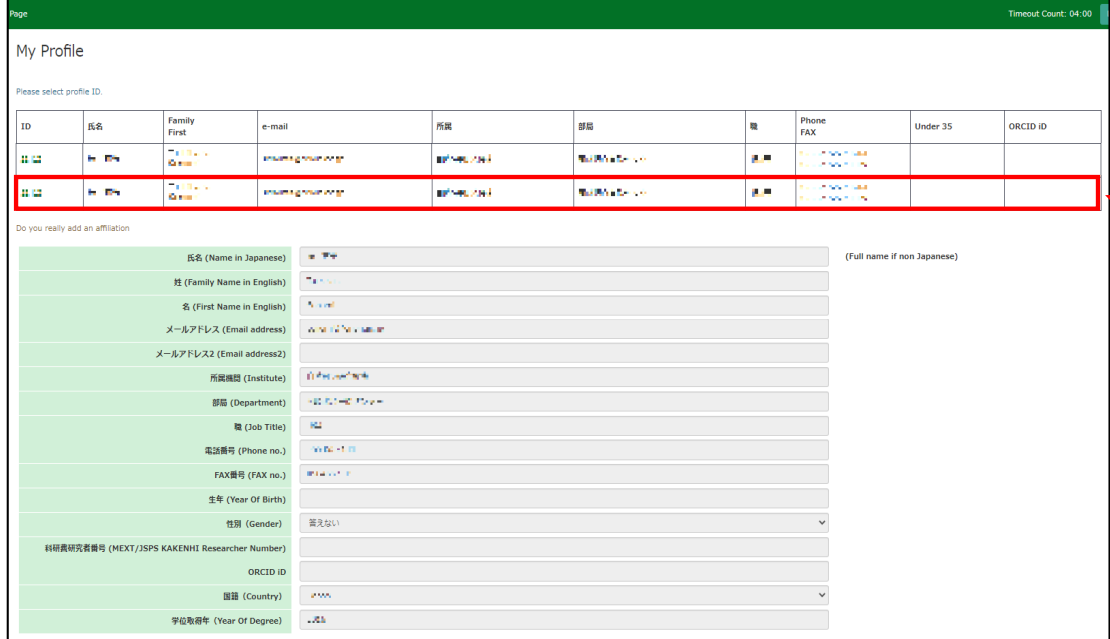

#### Please make sure that your new profile information has been added at the top of screen.

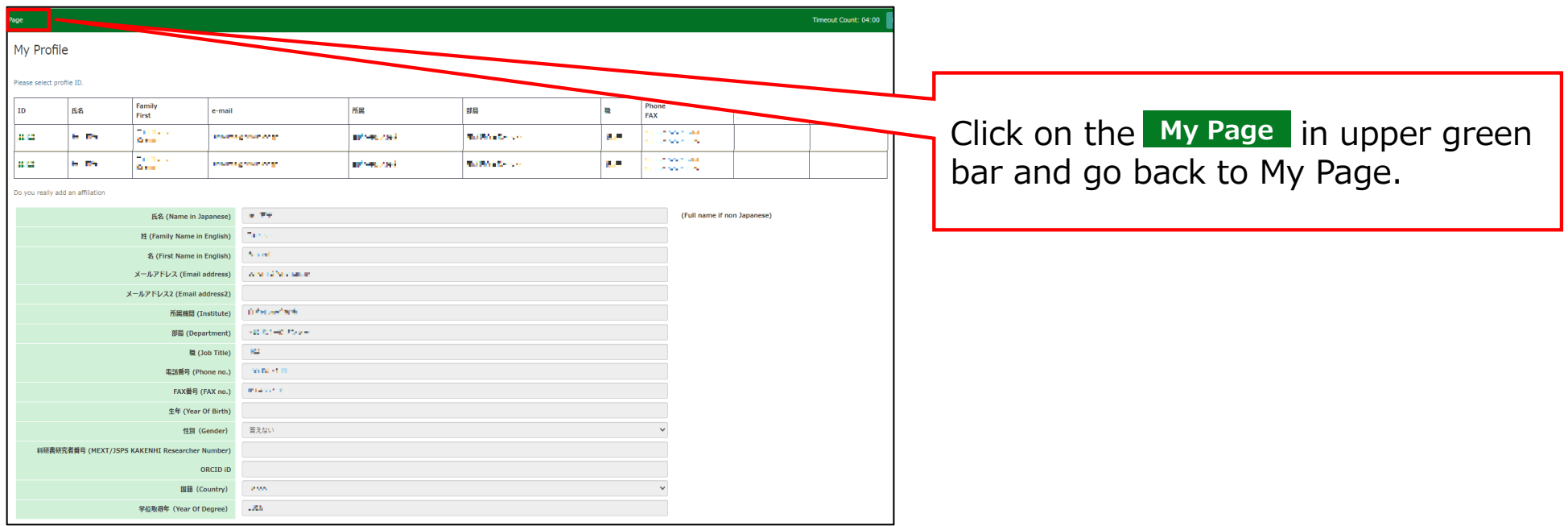

## **The process of adding information to your profile is completed.**

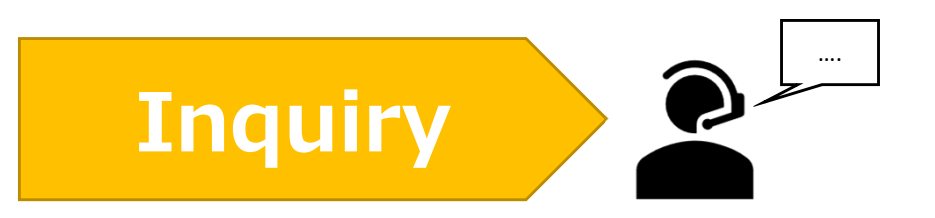

**If you have any questions about NOUS, please do not hesitate to contact to us.** 

**Address**

**Joint Research Section, International Relations and Research Cooperation Division, Okazaki Administration Center , National Institutes of National Sciences(NINS) 38 Nishigonaka Myodaiji, Okazaki, Aichi, 444-8585**

**TEL 0564-55-7133 MAIL r7133@orion.ac.jp** 恿